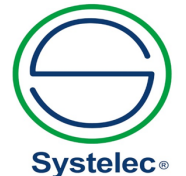

22 736 3650 / 22 736 5827 22 736 4461 / 22 728 6162 X systelec@systelec.cl ww.svstelec.cl **Q** +56 9 34415419 Av. Pedro Fontova 3954 Santiago de Chile

# Serie ITS-200 Sistema de Capacitación IPv6

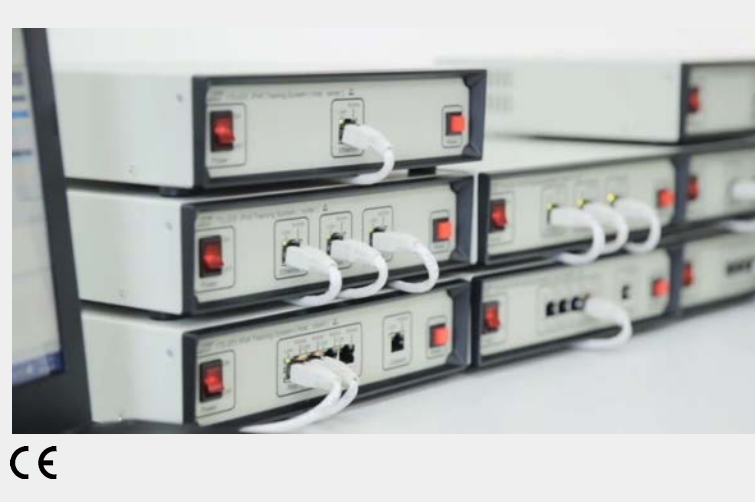

 El crecimiento explosivo en la diversidad de dispositivos de red y de las comunicaciones móviles, junto con la adopción global de tecnologías de red, han sobrepasado al IPv4 y han impulsado el desarrollo de un Protocolo de Internet de siguiente generación  $(IPv6)$ 

 Además de proporcionar más espacio de dirección, el IPv6 no solo ha aumentado la eficiencia de enrutamiento y la seguridad de la capa de red (integradas en el mecanismo de encriptación IPSec) sino que además ha creado nuevas for mas de direccionamiento y mecanismos de QoS más avanzados conforme el protocolo se desarrolla.

 El propósito del diseño de la serie ITS-200 es proporcionar a los estudiantes una comprensión clara y completa del protocolo y del comportamiento operativo de la especificación del IPv6. El sistema completo incluye el ITS-201 (host : cliente), el ITS-202 (host : servidor), y el ITS-203 (enrutador). Con la interacción de estos tres dispositivos se pueden desarrollar los experimentos en grupo o individualmente.

# Paquete A

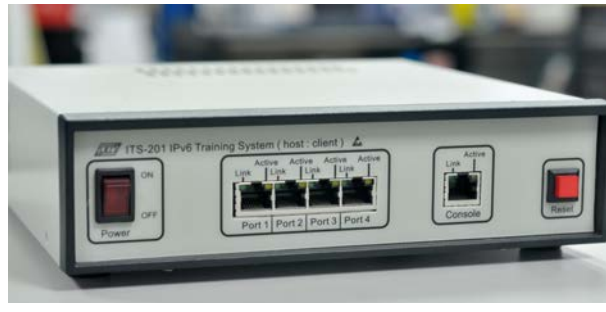

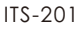

- 1. A fin de observar convenientemente diversos comportamientos de operación del flujo de paquetes de red bajo diferentes protocolos, el ITS-201 ofrece una consola con puerto Ethernet y un hub con conmutador de 4 puertos para configurar distintas topologías de red. El ITS-201 sigue el protocolo de Doble Pila del Ipv4 y del Ipv6. Además, hemos diseñado una metodología para capturar el flujo de paquetes de red por medio de la consola y el puerto del hub con conmutador. El servicio RPCAP (Remote Packet Capture - Captura Remota de Paquetes) permite explorar remotamente el paquete de red.
- 2. Se diseñó una interfaz gráfica personalizada para enviar los paquetes de red del IPv4 y del IPv6. Se usa el software "Wireshark Network Analyzer" para capturar y observar los paquetes de red. Todos los experimentos diseñados siguen los estándares RFC de IPv6.
- 3. A fin de presentar toda la función del servidor de red y del enrutador del Ipv6, se ha específicamente a Cisco 1905/K9 para que actúe como servidor, enrutador, firewall, etc., del DHCPv6, siguiendo el protocolo de doble pila del IPv4 y del IPv6. El Sistema IOS integrado ofrece una plataforma fácil de usar para operar el mecanismo del IPv6.

## Características

- 1. Sistema de doble pila del Ipv4 y del IPv6
- 2. Es compatible con el Servicio de Captura Remota de Paquetes (RPCAP - Remote Packet Capture Service)
- 3. Usa un TAP filtrable para completar el equilibrio de la carga y la unión de puertos para evitar pérdida de los paquetes explorados.
- 4. Proporciona software GUI (interfaz gráfica de usuario) para enviar y explorar paquetes IPv4 e IPv6.
	- IPv4 : ICMP, TCP, UDP
	- IPv6 : Es compatible con ICMPv6, DHCPv6, con el formato de paquete de capa superior y "Next Header" (siguiente encabezado) con Hop-by-Hop (salto a salto), Enrutamiento, Fragmento, Destino…etc.
- 5. La consola y los puertos de conexión Port1~Port4 son todos compatibles con Auto-Negotiation (negociación automática).
- 6. Los experimentos cubren el modelo OSI de 2~7 capas.

### ITS-201 Especificaciones

- 1. Fuente de alimentación de CA : 100V~240V CA, 47~63Hz
- 2. CPU: ARM11, @RISC de 32 bits a 667 MHz
- 3. Dispositivo de red : (Auto-Negociación) (1) Consola : Ethernet 10/100 Mb (802.3) de 1 puerto (2) Puertos 1~4 : Conmutador con hub de 4 puertos
- 4. Sistema operativo multitarea integrado
- 5. IPv4/IPv6 de Doble Pila
- 6. Ajuste de los parámetros de configuración a través del navegador de red
- 7. Interfaz gráfica de usuario (GUI) personalizada
	- (1) Ofrece varios tipos de encabezado de IPv4 y de Ipv6 para permitir al usuario modificar y enviar paquetes con libertad
	- (2) Ofrece una lista de comandos del SO Windows 7 para IPv6
	- (3) Ofrece una lista de experimentos e información relevante del IPv6
- 8. Permite el servicio de Captura Remota de Paquetes (RPCAP Remote Packet CAPture) y usa el software Wireshark para observar los paquetes de red.

# **Serie ITS-200 Serie ITS-200**

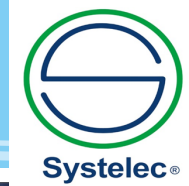

22 736 3650 / 22 736 5827 C 22 736 4461 / 22 728 6162 systelec@systelec.cl  $\mathcal{L}$ ww.systelec.cl **Q** +56 9 34415419 Av. Pedro Fontova 3954<br>Santiago de Chile Q

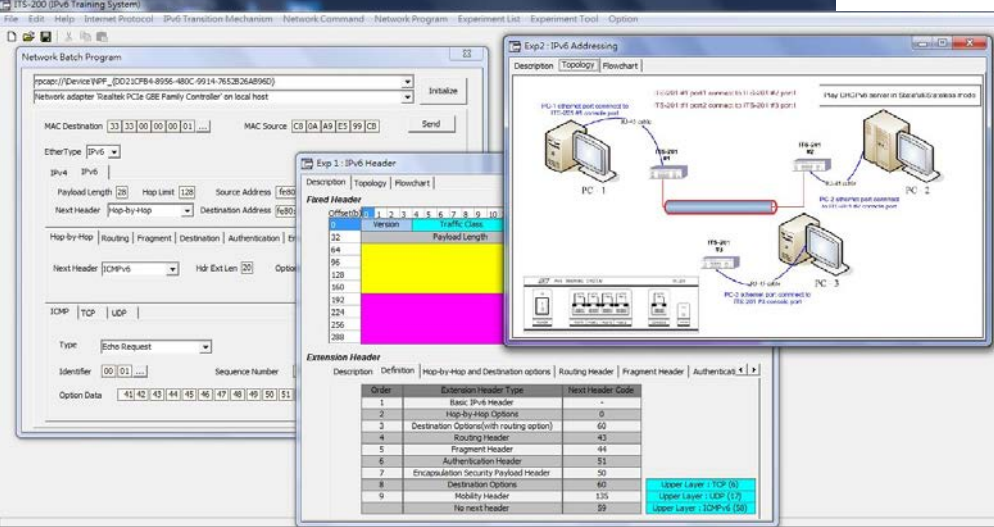

#### Enrutador Cisco:

(Estándar: Cisco 1905/K9, Opción : Cisco 1905-SEC/K9).

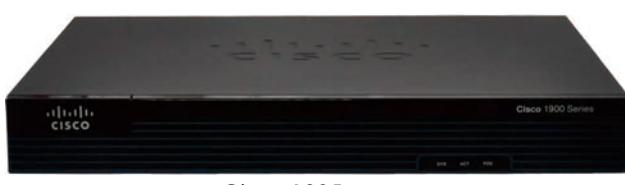

Cisco 1905

- 1. Fuente de alimentación de CA : 100V~240V CA, 47~63Hz
- 2. Seguridad IP Integrada / Capa de Enchufes Seguros (IPSec SSL) aceleración VPN de hardware
- 3. Puertos Ethernet Gigabit integrados : puertos Ethernet de 10/100/1000 Mb enrutados por WAN
- 4. Puerto serial integrado (HWIC-1T) : para conectividad WAN serial
- 5. Innovador acceso a la consola basado en Universal Serial Bus (USB): mini puerto de consola USB Tipo B es compatible con conectividad de gestión
- 6. IPv4/IPv6 de Doble Pila
- 7. Transición de IPv6 Modo Túnel (Cisco 1905-SEC/K9).
- 8. Transición de IPv6 Modo Traductor
- 9. Protocolos : IPv4, IPv6, rutas estáticas, Open Shortest Path First (OSPF - Abrir el Paso más Corto Primero), Border Gateway Protocol (BGP)…etc.
- 10. Encapsulamientos : Ethernet, 802.1q VLAN, Protocolo Punto a Punto (PPP), Protocolo Punto a Punto sobre Ethernet (PPPoE), y ATM.
- 11. Control de Flujo : QoS, Class-Based Weighted Fair Queuing (CBWFQ - Espera Equitativa Ponderada Basada en Clase), Policy-Based Routing (PBR - Enrutamiento Basado en Políticas), Performance Routing (PfR - Enrutamiento de Rendimiento), y Network-Based Advanced Routing (NBAR - Enrutamiento Avanzado Basado en Red)

### Lista de Experimentos

- Exp. 1 : Breve introducción al ITS-201
	- Unidad 1 : Hardware del ITS-201 Unidad 2 : Software del ITS201
- Exp. 2 : Breve introducción al Enrutador Cisco 1905 Unidad 1 : Configuración
	- Unidad 2 : Lista de Comandos del IPv6
- Exp. 3 : Encabezado del IPv6
	- Unidad 1 : Envío de paquetes IPv4 y mecanismo de RPCAP Unidad 2 : Envío de paquetes IPv6 y observar la cabecera del IPv6
- Exp. 4 : Encabezado de la extensión del IPv6
- Unidad 1 : El Siguiente encabezado es de Opciones Hop-by-Hop Header

Unidad 2: El siguiente encabezado es de Fragmento Unidad 3: El siguiente encabezado es TCP (HTTP) Unidad 4: Siguiente encabezado es UDP (DNS)

- Exp. 5 : Direccionamiento IPv6
	- Unidad 1 : DHCPv6 con estado (Dibbler Servidor/Cliente)
	- Unidad 2 : DHCPv6 sin estado (Dibbler Servidor/Cliente)
	- Unidad 3 : Comando de Windows -ipconfig/release6
	- Unidad 4 : Comando de Windows ipconfig/renew6
- Exp. 6 : DHCPv6
	- Unidad 1 : DHCPv6 con estado (Cisco 1905).
	- Unidad 2 : DHCPv6 sin estado (Cisco 1905).
	- Unidad 3 : Autoconfiguración sin estado (Cisco 1905)
- Exp. 7 : ICMPv6 Mensajes de Error
	- Unidad 1 : Destino inalcanzable
		- Unidad 2 : Paquete demasiado grande
	- Unidad 3 : Tiempo excedido
	- Unidad 4 : Problema de parámetros
- Exp. 8 : ICMPv6 Mensajes de Información Unidad 1 : Haga ping a la dirección de IPv4 y al comando ARP
	- Unidad 2 : Haga ping a la dirección de IPv6 del vínculo local y NetSH
	- Unidad 3 : Haga ping a la dirección de unidifusión global de IPv6
- Exp. 9 : Descubrimiento de vecinos
	- Unidad 1 : Resolución de Dirección Enlace-Capa Unidad 2 : Detección de Dirección Duplicada Unidad 3 : Descubrimiento de enrutador
- Exp. 10 : Transición de IPv6
	- Unidad 1 : Doble Pila
		- Unidad 2 : Túnel (de 6 a 4, requiere de Cisco 1905 -SEC/K9 como opción).
	- Unidad 3 : Traductor (NAT-PT)
- Exp. 11 : Puerta y Ruta del IPv6
	- Unidad 1 : Puerta de enlace del IPv4
		- Unidad 2 : Puerta de enlace del IPv6 Unidad 3 : Ruta Estática

# Combinación de Productos Paquete A

- 1. ITS-201 : 3 unidades
- 2. Cisco 1905/K9 : 1 unidad
- 3. Cisco 1905-SEC/K9 : 1 unidad (Opción)

### Requisitos del Sistema

- 1. PC con CPU Pentium IV o superior
- 2. Windows 7 Service Pack 1 o versión superior

### Accesorios

- 1. Manual de Experimentos : 3 unidades
- 2. CD de instalación : 3 unidades
- 3. Cable RJ-45 de 1M : 15 unidades
- 
- 

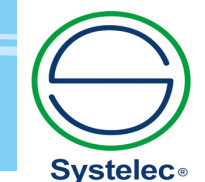

22 736 3650 / 22 736 5827 C 22 736 4461 / 22 728 6162 systelec@systelec.cl  $\mathcal{S}$ ww.systelec.cl **Q** +56 9 34415419 Av. Pedro Fontova 3954 Q Santiago de Chile

# Paquete B

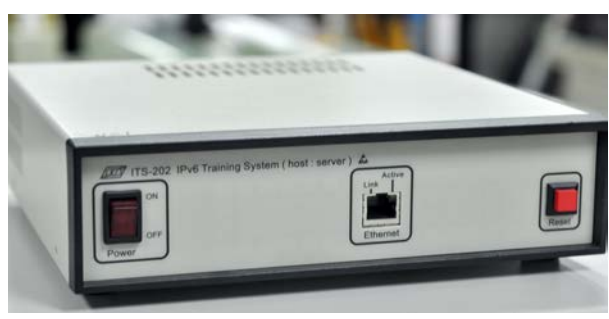

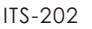

### ● Caracter

- 1. El ITS-202 (host : servidor) que pertenece a la serie ITS-200, se ha diseñado conforme a una serie de servicios de internet y a una GUI basada en la red.
- 2. El ITD-202 puede configurarse como 2 tipos de servidor : El tipo A ofrece servicios de red IPv6 DHCP, IPv6 DNS e IPv6. El tipo B ofrece servicios de red IPv6 FTP, IPv6 SMTP, IPv6 POP e IPv6.
- 3. A fin de proporcionar diseño multiplataforma, el ITS-202 puede también configurarse a través de Microsoft Internet Explorer, Mozilla Firefox, Google Chrome y otros navegadores.

# **• Especificaciones • Caracter**

#### ITS-202

- 1. Fuente de alimentación de CA : 100V~240V CA, 47~63Hz
- 2. CPU: ARM11, @RISC de 32 bits a 667 MHz
- 3. Interfaz de red : Ethernet de 10/100 Mb (802.3) de 1 puerto (Auto-Negociación)
- 4. Sistema operativo multitarea integrado
- 5. IPv4/IPv6 de Doble Pila
- 6. Parámetros de enrutamiento configurables a través del navegador de red

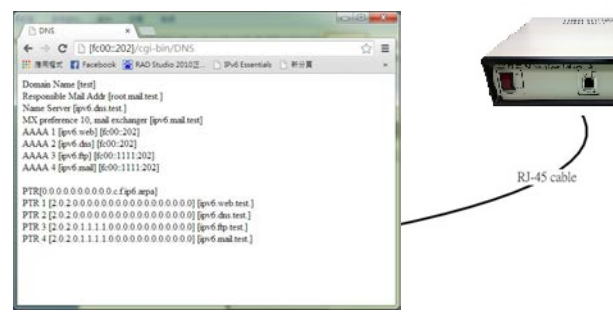

## Lista de Experimentos

- Exp. 1 : Observar el Paquete HTTP de IPv6
- Exp. 2 : Observar el paquete DHCP de IPv6 Unidad 1 : DHCPv6 con estado Unidad 2 : DHCPv6 sin estado
- Exp. 3 : Observar el paquete DNS de IPv6 Unidad 1 : Registro AAAA Unidad 2 : Registro PTR
- Exp. 4 : Observar el paquete FTP de IPv6 Unidad 1 : Cargar
	- Unidad 2 : Descargar
- Exp. 5 : Observar el paquete FTP de IPv6 Unidad 1 : SMTP Unidad 2 : POP3

# Combinación de Productos Paquete B

ITS-202 : 1 unidad

### Requisitos del Sistema

- 1. PC con CPU Pentium IV o superior
- 2. Windows 7 Service Pack 1 o versión superior

### ● Accesorios

- 1. Manual de Experimentos : 1 unidad
- 2. Cable RJ-45 de 1M : 1 unidad

# Paquete C

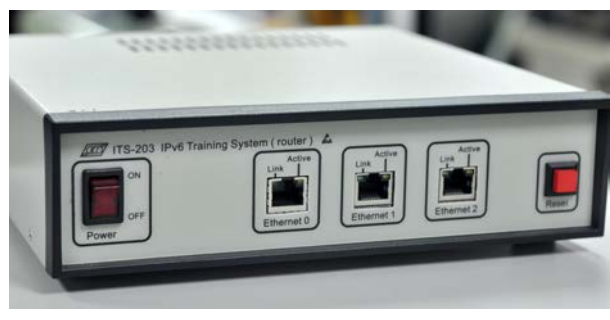

ITS-203

**MARINE** 

**M** 

 El ITS-203 (enrutador), que pertenece a la serie ITS-200, se ha diseñado conforme a una serie de topologías de red y aun software de interfaz gráfica de usuario fácil de usar. Es compatible con protocolos de enrutamiento estáticos y dinámicos. El protocolo de enrutamiento dinámico del ITS-203 es compatible con RIPng (Routing Information Protocol - Protocolo de Información de Enrutamiento de próxima generación) y OSPFv3 (Open Shortest Path First para Ipv6 - Abrir Primero el Camino Más Corto), ambos son Interior Gateway Protocol (IGP - Protocolo de Puerta de Enlace Interior).

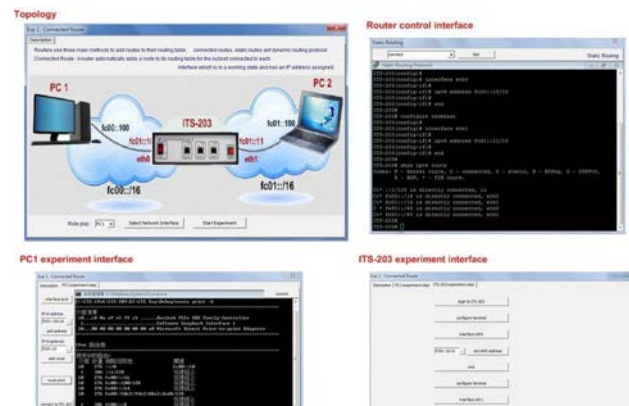

Usted puede cambiar dinámicamente la configuración y observar la información de la tabla de enrutamiento del software GUI del ITS-203 o de la interfaz de la terminal.

# **Serie ITS-200 Serie ITS-200**

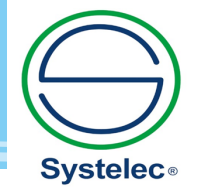

22 736 3650 / 22 736 5827 Ĉ 22 736 4461 / 22 728 6162 systelec@systelec.cl  $\mathcal{L}$ ww.systelec.cl **C** +56 9 34415419 Av. Pedro Fontova 3954 Q Av. Fedro Fonto<br>Santiago de Chile

### ITS-203 Especificaciones

- 1. Fuente de alimentación de CA : 100V~240V CA, 47~63Hz
- 2. CPU: ARM11, @RISC de 32 bits a 667 MHz
- 3. Interfaz de red : Ethernet de 10/100 Mb (802.3) de 3 puertos (Auto-Negociación)
- 4. Sistema operativo multitarea integrado
- 5. IPv4/IPv6 de Doble Pila
- 6. Parámetros de enrutamiento configurables a través de GUI (interfaz gráfica de usuario) o del navegador web
- 7. Interfaz gráfica de usuario (GUI) personalizada : Ofrece instrucción sobre el experimento de enrutamiento

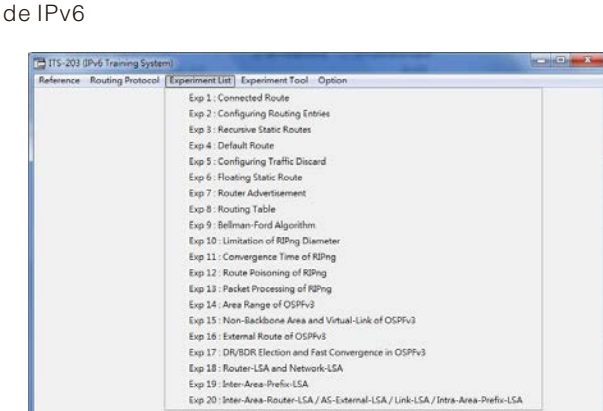

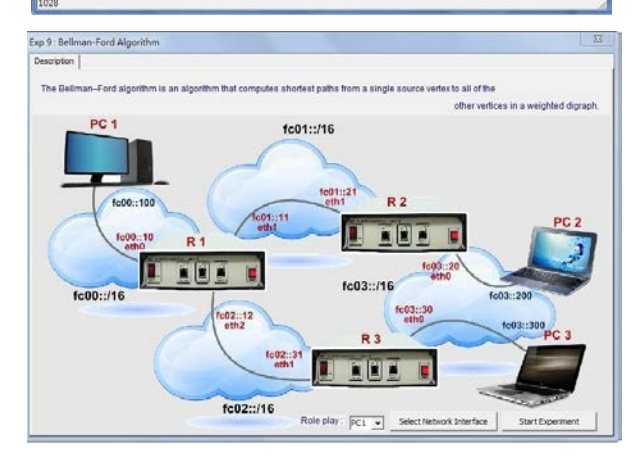

## Lista de Experimentos

- Exp. 1 : Ruta conectada
- Exp. 2 : Configuración de las entradas de enrutamiento
- Exp. 3 : Rutas Estáticas Recursivas
- Exp. 4 : Ruta Predeterminada
- Exp. 5 : Descarte de Configuración de Tráfico
- Exp. 6 : Ruta Estática Flotante
- Exp. 7 : Anuncio de enrutador
- Exp. 8 : Tabla de Enrutamiento
- Exp. 9 : Algoritmo de Bellman-Ford
- Exp. 10 : Limitaciones de RIPng
- Exp. 11 : Tiempo de Convergencia de RIPng
- Exp. 12 : Envenenamiento de Ruta de RIPng
- Exp. 13 : Procesamiento de paquetes de RIPng
- Exp. 14 : Intervalo de Área de OSPF3
- Exp. 15 : Área sin Red Troncal y Enlace Virtual de OSPFv3
- Exp. 16 : Ruta Externa de OSPFv3
- Exp. 17 : Elección DR y BDR y Convergencia Rápida en OSPFv3
- Exp. 18 : LSA del Enrutador y LSA de la Red
- Exp. 19 : LSA del Prefijo de Inter Área
- Exp. 20 : LSA del Enrutador Inter Área / LSA externo AS / Enlace LSA / LSA del Prefijo Intra Área

# Combinación de Productos Paquete C

- 1. ITS-203 : 3 unidades
- 2. ITS-201 : 1 unidad (Opción)

# Requisitos del Sistema

- 1. PC con CPU Pentium IV o superior
- 2. Windows 7 Service Pack 1 o versión superior

# ● Accesorios

- 1. Manual de Experimentos : 3 unidades
- 2. CD de instalación : 3 unidades<br>3. Cable RJ-45 de 1M : 9 unidades 3. Cable RJ-45 de 1M
	-

# Paquete D

# Combinación de Productos Paquete D

- 1. ITS-201 : 3 unidades
- 2. ITS-202 : 2 unidades
- 3. ITS-203 : 3 unidades
- 4. Cisco 1905/K9 : 1 unidad

# Especificaciones

### ITS-201

- 1. Fuente de alimentación de CA : 100V~240V CA, 47~63Hz
- 2. Dispositivo de red : (Auto-Negociación) (1) Consola : Ethernet 10/100 Mb de 1 puerto (802.3). (2) Puertos 1~4 : Conmutador con hub de 4 puertos
- 3. Sistema operativo multitarea integrado
- 4. Pila de Protocolo IPv4/IPv6
- 5. Habilita el servicio de Captura Remota de Paquetes (RPCAP - Remote Packet CAPture) y usa el software Wireshark para observar los paquetes de red.
- 6. Parámetros de enrutamiento configurables a través GUI (interfaz gráfica de usuario) o del navegador de red.

### ITS-202

- 1. Fuente de alimentación de CA : 100V~240V CA, 47~63Hz
- 2. Interfaz de red : Ethernet de 10/100 Mb (802.3) de 1 puerto (Auto-Negociación)
- 3. Sistema operativo multitarea integrado
- 4. IPv4/IPv6 de Doble Pila
- 5. Parámetros de enrutamiento configurables a través del navegador de red.

### ITS-203

- 1. Fuente de alimentación de CA : 100V~240V CA, 47~63Hz
- 2. Interfaz de red : Ethernet de 10/100 Mb (802.3) de 3 puertos (Auto-Negociación)
- 3. Sistema operativo multitarea integrado
- 4. IPv4/IPv6 de Doble Pila
- 5. Parámetros de enrutamiento configurables a través GUI (interfaz gráfica de usuario) del navegador de red.

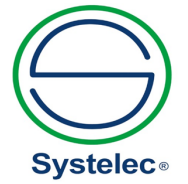

### Cisco-1905/K9

- 1. Fuente de alimentación de CA : 100V~240V CA, 47~63Hz
- 2. Seguridad IP Integrada / Capa de Enchufes Seguros (IPSec / SSL) aceleración VPN de hardware
- 3. Puertos Ethernet Gigabit integrados : Puertos Ethernet Gigabit de 10/100/1000 Mb enrutados por WAN
- 4. IPv4/IPv6 de Doble Pila
- 5. Transición de IPv6 Modo Túnel
- 6. Transición de IPv6 Modo Traductor
- 7. Protocolos : IPv4, IPv6, rutas estáticas, Open Shortest Path First (OSPF - Abrir el Paso más Corto Primero), Border Gateway Protocol (BGP - Protocolo de Puerta Límite)…etc.

### Topología

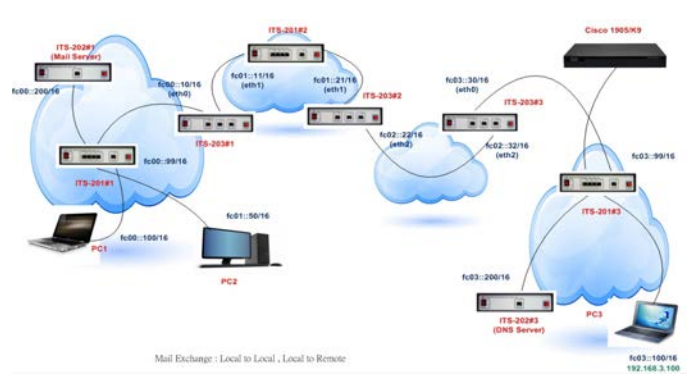

# Lista de Experimentos

#### ITS-201\*3 + Cisco 1905/K9 :

- Exp. 1 : Introducción al ITS-201
- Exp. 2 : Descripción general del Enrutador Cisco 1905
- Exp. 3 : Encabezado del IPv6
- Exp. 4 : Encabezado de Extensión del IPv6
- Exp. 5 : Direccionamiento del IPv6
- Exp. 6 : DHCPv6
- Exp. 7 : ICMPv6 Mensajes de Error
- Exp. 8 : ICMPv6 Mensajes de Información
- Exp. 9 : Descubrimiento de vecinos
- Exp. 10 : Transición de IPv6
- Exp. 11 : Puerta de Enlace y Ruta del IPv6

#### ITS-202\*1 :

- Exp. 1 : Observar el Paquete HTTP del IPv6
- Exp. 2 : Observar el Paquete DHCP del IPv6
- Exp. 3 : Observar el Paquete DNS del IPv6
- Exp. 4 : Observar el Paquete FTP del IPv6
- Exp. 5 : Observar el paquete de correo del IPv6

#### ITS-203\*3 :

- Exp. 1 : Ruta conectada
- Exp. 2 : Configuración de las Entradas de Enrutamiento
- Exp. 3 : Rutas Estáticas Recursivas
- Exp. 4 : Ruta Predeterminada
- Exp. 5 : Descarte de Configuración de Tráfico
- Exp. 6 : Ruta Estática Flotante
- Exp. 7 : Anuncio de Enrutador
- Exp. 8 : Tabla de Enrutamiento
- Exp. 9 : Algoritmo de Bellman-Ford
- Exp. 10 : Limitaciones de RIPng
- Exp. 11 : Tiempo de Convergencia de RIPng
- Exp. 12 : Envenenamiento de Ruta de RIPng
- Exp. 13 : Procesamiento de Paquetes de RIPng
- Exp. 14 : Intervalo de Área de OSPF3
- Exp. 15 : Área sin Red Troncal y Enlace Virtual de OSPFv3
- Exp. 16 : Ruta Externa de OSPFv3
- Exp. 17 : Elección DR y BDR y Convergencia Rápida en OSPFv3
- Exp. 18 : LSA del Enrutador y LSA de la Red Exp.
- Exp. 19 : LSA del Prefijo de Área Inter
- Exp. 20 : LSA del Enrutador Inter Área / LSA externo AS / Enlace LSA / LSA del Prefijo Intra Área

#### ITS-201\*3 + ITS-202\*2 + ITS-203\*3 +Cisco 1905/K9:

- Exp. 1 : Topología de la red
- Exp. 2 : Dominio y Dirección IP
- Exp. 3 : Regla de enrutamiento estático
- Exp. 4 : Observar la Captura Remota del Paquete HTTP del IPv6
- Exp. 5 : Observar el Servicio DNS del IPv6
- Exp. 6 : Observar : DHCPv6 con estado, SLAAC del DHCPv6 sin estado.
- Exp. 7 : Observar paquetes de carga y descarga de FTP
- Exp. 8 : Observar el Servicio SMTP y POP del IPv6
- Exp. 9 : Observar Protocolo de Enrutamiento Dinámico del IPv6 – RIPng
- Exp. 10 : Observe Protocolo de Enrutamiento Dinámico del IPv6 -OSPFv3

### Requisitos del Sistema

- 1. PC con CPU Pentium IV o superior
- 2. Windows 7 Service Pack 1 o versión superior

### ● Accesorios

- 1. Manual de Experimentos del ITS-201 : 3 unidades
- 2. Manual de Experimentos del ITS-202 : 2 unidades
- 3. Manual de Experimentos del ITS-203 : 3 unidades
- 4. Manual de Experimentos Integrados : 3 unidades
- 5. CD de Instalación del TS-201 : 3 unidades
- 6. CD de Instalación del TS-203 : 3 unidades
- 7. Cable RJ-45 : 26 unidades

### ● Opciones

Cisco 1905-SEC/K9 : 1 unidad

- 
- -
	-